Логическая функция F задаётся выражением  $(x \vee \neg y) \wedge \neg (w \equiv z) \wedge w$ .

Дан частично заполненный фрагмент, содержащий неповторяющиеся строки таблицы истинности функции F. .<br>Определите, какому столбцу таблицы истинности соответствует каждая из переменных x, y, z, w.

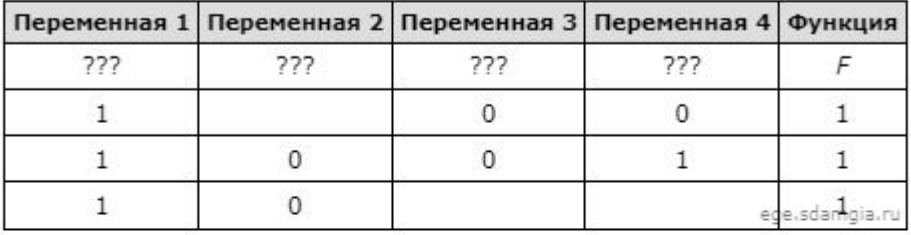

В ответе напишите буквы  $x_i$ ,  $y_i$ ,  $z_i$ ,  $w$  в том порядке, в котором идут соответствующие им столбцы (сначала — буква, соответствующая первому столбцу; затем — буква, соответствующая второму столбцу, и т.д.). Буквы в о подряд, никаких разделителей между буквами ставить не нужно.

Пример. Пусть задано выражение х → у, зависящее от двух переменных х и у, и фрагмент таблицы истинности:

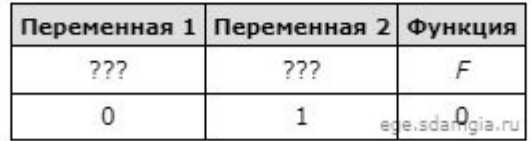

Тогда первому столбцу соответствует переменная у, а второму столбцу соответствует переменная х. В ответе нужно написать: ух.

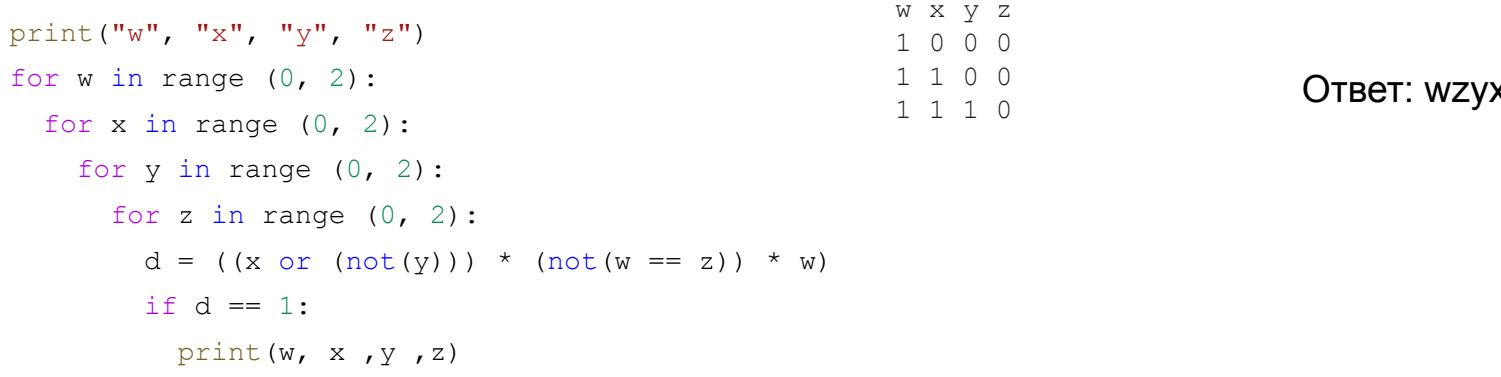